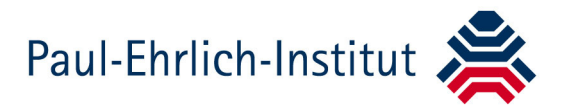

Langen, den 28.01.2022

# **INFORMATION FÜR ZULASSUNGSINHABER VON TIERARZNEIMITTELN**

Informationen und wichtige Hinweise zur Nutzung der Union Product Database (UPD), der zentralen Datenbank für Informationen zu allen zugelassenen Tierarzneimitteln und ihrer Verfügbarkeit in der Europäischen Union (EU).

Mit der Anwendung der neuen europäischen Tierarzneimittelverordnung (Verordnung (EU) 2019/6) seit 28.01.2022 rückt – neben zwei weiteren Datenbanken – die Union Product Database (UPD) in das Zentrum des regulatorischen Geschehens. Im Folgenden finden Sie weitere Informationen und Hinweise zur Nutzung zur UPD.

Informationsseite der Europäischen Arzneimittelagentur (EMA) zur UPD:

 www.ema.europa.eu/en/veterinary-regulatory/overview/veterinary-medicinesregulation/union-product-database

# **1. Startversion der UPD – bekannte Einschränkungen zu Beginn der Anwendung**

Mit der zum 28.01.2022 in Betrieb genommenen Version der UPD liegt eine Startversion, ein so genanntes "Minimum Viable Product" (MVP) vor. Einschränkungen sind bereits bekannt. Mit der Entdeckung weiterer, bisher unbekannter Fehler in der breiten Anwendung ist zu rechnen. Das Ziel der EMA ist es, diese Fehler schnellstmöglich zu beheben. Zudem sind weitere Ausbaustufen mit neuen Funktionalitäten in der Anfangsphase ca. alle drei Wochen geplant.

# **1.1 Änderungen, die keine Bewertung erfordern (Variation not Requiring Assessment, VNRA)**

VNRA sollen ab dem 28.01.2022 nur noch über die UPD prozessiert werden. In der UPD ist bisher nur ein Teil dieser Funktionalität von der EMA umgesetzt worden. Zulassungsinhaber können ab 28.01.2022 für Tierarzneimittel eine VNRA in der UPD anlegen. Änderungen in der Datenbank (Feldinhalte und Dokumente) können

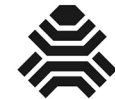

durch die zuständige Behörde allerdings nur händisch umgesetzt werden, es erfolgt also mit der Zustimmung (Approval) durch die zuständige Behörde keine automatische Umsetzung in der UPD. Zudem muss derzeit für jede VNRA eine ZIP-Datei hochgeladen werden, selbst wenn keine Produktinformationstexte oder das Dossier einer Änderung unterliegt. Im Falle, dass eine leere ZIP-Datei hochgeladen wird, bitten wir um entsprechende Benennung "empty.zip".

# **Bitte unbedingt zu beachten**

Laut Durchführungsverordnung (EU 2021/17 der Kommission vom 8.01.2021 – Liste der Änderungen, die keine Bewertung erfordern – ist eine Bedingung für Änderungen, die Organisationsdaten betreffen, dass eine neue Organisation bereits in die IT-Systeme der Union zur Speicherung und Bereitstellung von Organisationsdaten eingebunden sein muss.

Der Zulassungsinhaber hat die Möglichkeit, seine Änderungen in ein Freitextfeld in der UPD, Bereich VNRA, einzutragen. Wir bitten unbedingt darum, dass bei Änderungen von Organisationsdaten **die zutreffende LOC ID (Location Identifier) der Firma** in das **Freitextfeld** eingetragen wird. Diese LOC ID finden Sie im Organisation Management Services (OMS) System der EMA (mehr Information zum OMS der EMA siehe unten).

### **1.2 Verzögertes Hochladen von Produkten in die UPD**

Durch eine Kombination von Faktoren, die nicht im aktiven Handlungsfeld des Paul-Ehrlich-Instituts lagen, haben sich beim Hochladen der Bestandsdaten aus dem nationalen Arzneimittelinformationssystem teilweise Verzögerungen ergeben. Wir werden Sie umgehend informieren, wenn weitere Fortschritte erzielt worden sind.

Folgende Daten stehen zum 28.01.2022 nicht vollständig in der UPD zur Verfügung:

# **Tierarzneimittel aus DC- und MR-Verfahren mit Deutschland als Referenzstaat (RMS)**

### Hier wird unterschieden zwischen

- a) den sog. "Common/European data", die durch den RMS für alle Tierarzneimittel aus einem MR-/DC-Verfahren einmalig hochgeladen werden und die dann alle beteiligten Staaten (CMS) mitnutzen (z. B. Darreichungsform, Anwendungsarten, Zieltierarten, Wirkstoffe u.v.a. mehr; die vollständige Liste finden Sie im Implementation Guide der EMA, Chapter 2 im Annex 1 und
- b) den "national data" wie nationale Zulassungsnummer, Zulassungsdatum und Zulassungsinhaber.

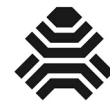

# **Bitte unbedingt beachten**

Solange die Information über den Zulassungsinhaber nicht in der UPD an jedem einzelnen Tierarzneimittel hinterlegt ist, kann der Zulassungsinhaber nicht auf diese Tierarzneimittel zugreifen, um z.B. VNRAs zu initiieren.

# **Nationale Daten für Tierarzneimittel aus dem DC- und MR-Verfahren mit Deutschland als beteiligtem Staat (CMS) und Referenzstaat (RMS)**

**Bitte unbedingt beachten**: Solange die Information über den Zulassungsinhaber nicht in der UPD hinterlegt ist, kann der Zulassungsinhaber nicht auf diese Tierarzneimittel zugreifen, um z.B. VNRAs zu initiieren. Solange ein RMS die "common data" zu einem Tierarzneimittel noch nicht in die UPD hochgeladen hat, kann der CMS seine "national data" nicht ergänzen.

Folgende Daten stehen zum 28.01.2022 noch nicht in der UPD zur Verfügung **Rein nationale Zulassungen** 

### **1.3 Umgang mit nicht in der UPD vorhandenen Tierarzneimitteln**

Das Paul-Ehrlich-Institut arbeitet mit Hochdruck an einer Behebung der derzeitigen Datenlücken. Wir bitten die Zulassungsinhaber darum, mit Anfragen bezüglich fehlender Tierarzneimittel bis 14.02.2022 zu warten.

### **1.3.1 VNRA**

Zulassungsinhaber können sich an eine Supportadresse im PEI (upd\_support@pei.de) wenden. Dringend von Zulassungsinhabern benötigte Daten können, wenn nötig, zeitnah auch händisch in die UPD eingetragen werden, sodass es lediglich zu minimalen Verzögerungen bei der Einreichung von Änderungen, die keine Bewertung erfordern (VNRA), kommen könnte.

Für weitere Informationen beachten Sie bitte unter 1.1 den Absatz zu: "Folgendes bitten wir bei VNRA dringend zu beachten".

# **1.3.2 VRA**

Bitte stellen Sie einen Antrag mit dem neuen EMA Antragsformular eAF (http://esubmission.ema.europa.eu/eaf/index.html ). Die Felder für die Identifikationsnummern der UPD können nicht befüllt werden, solange das Tierarzneimittel noch nicht in der UPD angelegt ist.

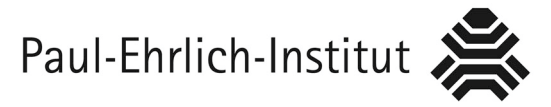

## **Bitte beachten Sie, dass Anträge für VRA über CESP eingereicht werden.**

In CESP gibt es neue Auswahlmöglichkeiten für Ihre regulatorische Aktivität.

#### **1.4 Funktionalität der Suche in der UPD**

Zumindest auf der Seite der Behörden ist die Suchfunktionalität noch stark eingeschränkt. Ob sich dies auch auf die Seite der Zulassungsinhaber auswirkt, entzieht sich bisher der Kenntnis des Paul-Ehrlich-Instituts.

#### **2. Verwendung von strukturierten Daten aus den EMA Systemen (SPOR)**

In den ab 28.01.2022 zu verwendenden neuen EMA Antragsformularen eAF (http://esubmission.ema.europa.eu/eaf/index.html) können nur noch strukturierte Daten aus den EMA SPOR Systemen verwendet werden. Dies betrifft Adressen von Organisationen (Firmen) (Organisation Management Services - OMS), Referentials Management Services (RMS, Kataloge wie Zieltierarten, Darreichungsformen u.v.a.m.) sowie Stoffe (Substance Management Services - SMS). Die zur Verfügung stehenden Einträge und weitere Informationen finden Sie hier: https://spor.ema.europa.eu/sporwi/

#### **Login**

Ein Login ist mit dem eigenen EMA-Account möglich. Falls nur recherchiert werden soll, ist keine Anmeldung erforderlich. Das EMA-Account Management finden Sie hier: https://register.ema.europa.eu/identityiq/login.jsf

#### **Hinzufügen/Änderungen von Daten**

Daten, z.B. Adressdaten, können nur noch auf Antrag bei der EMA geändert oder neu angelegt werden. Für etwaige Change Requests benötigen Sie Zugangsdaten von der EMA und die zutreffende Berechtigung (auf die Supportdokumente der EMA wird verwiesen).

#### **Beispiel: Hinzufügen einer Adresse**

Ein Antrag ist über den Button "Request New Organisation" möglich. Zu dem weiteren Ablauf finden Sie Informationen bei der EMA. Die EMA empfiehlt, rechtzeitig vor Antrag-stellung und Durchführung von Änderungsanzeigen (engl. variations) zu überprüfen, ob die jeweilige Adresse in OMS enthalten ist. Das Hinzufügen einer Adresse seitens der EMA auf Antrag dauert im Schnitt 5-10 Werktage.

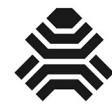

# **Wichtiger Hinweis für VNRA**

Nur die **LOC-ID** der relevanten Adresse ist notwendig. Diese können Sie direkt aus OMS kopieren und – in der Übergangsphase bis zur vollen Funktionalität der VNRA – im Freitextfeld verwenden.

### **3. Weitere Hinweise für die UPD**

### **Other Post Authorisation Data (OPAD)**

Hinweise zu der Bearbeitung Ihrer OPAD wie z.B. der Verfügbarkeitsstatus, finden Sie bei der EMA im Chapter 7 des Implementation Guides: www.ema.europa.eu/documents/other/eu-implementation-guide-ig-veterinarymedicines-product-data-union-product-database-chapter-7\_en.pdf

### **Kontaktadresse beim PEI**

Für den Fall, dass Sie eine Korrektur von Tierarzneimitteldaten in der UPD veranlassen möchten, verwenden Sie bitte folgende E-Mailadresse: upd\_support@pei.de

Bei Tierarzneimitteln, wo Deutschland als CMS fungiert, ist das PEI nicht für die so genannten "common data" verantwortlich, sondern der RMS (s.o.).

Wir möchten Sie darauf hinweisen, dass – insbesondere in der Anfangszeit – scheinbar falsche Daten auch eine rein technische Ursache haben können und daher von uns vorerst nicht beeinflusst werden können. Bitte prüfen Sie daher bitte vorab die Daten in der nationalen Datenbank AMice:

www.dimdi.de/dynamic/de/arzneimittel/arzneimittel-recherchieren/amis/

Sollte der Fehler bereits in der nationalen Datenbank bestehen, kontaktieren Sie uns bitte über amanda-kontakt@pei.de.

#### **Weiterführende Links**

**Informationsseiten der EMA zur UPD** www.ema.europa.eu/en/veterinary-regulatory/overview/veterinary-medicinesregulation/union-product-databasee

Bundesinstitut für Impfstoffe und biomedizinische Arzneimittel Federal Institute for Vaccines and Biomedicines

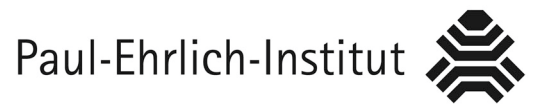

- Liste der Änderungen, die keine Bewertung erfordern https://eur-lex.europa.eu/eli/reg\_impl/2021/17/oj
- **Implementation Guide der EMA (Chapter 2)** www.ema.europa.eu/documents/regulatory-procedural-guideline/euimplementation-guide-ig-veterinary-medicines-product-data-chapter-2-formatelectronic-submission\_en.pdf
- **Implementation Guides der EMA (Chapter 7)** www.ema.europa.eu/documents/other/eu-implementation-guide-ig-veterinarymedicines-product-data-union-product-database-chapter-7\_en.pdf
- Neue eAF Antragsformulare http://esubmission.ema.europa.eu/eaf/index.html
- **EMA SPOR Systemen** https://spor.ema.europa.eu/sporwi/
- **EMA Account Management** https://register.ema.europa.eu/identityiq/login.jsf
- Nationale Datenbank AMice www.dimdi.de/dynamic/de/arzneimittel/arzneimittel-recherchieren/amis/

### **Kontakt**

Paul-Ehrlich-Institut Bundesinstitut für Impfstoffe und biomedizinische Arzneimittel Paul-Ehrlich-Str. 51-59 63225 Langen E-Mail UPD-Support: upd\_support@pei.de E-Mail Support Nationale Datenbank: amanda-kontakt@pei.de Website: www.pei.de